# <span id="page-0-0"></span>**Vis Editor Documentation**

*Release 0.6*

**Marc André Tanner**

**Sep 20, 2020**

## **CONTENTS**

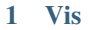

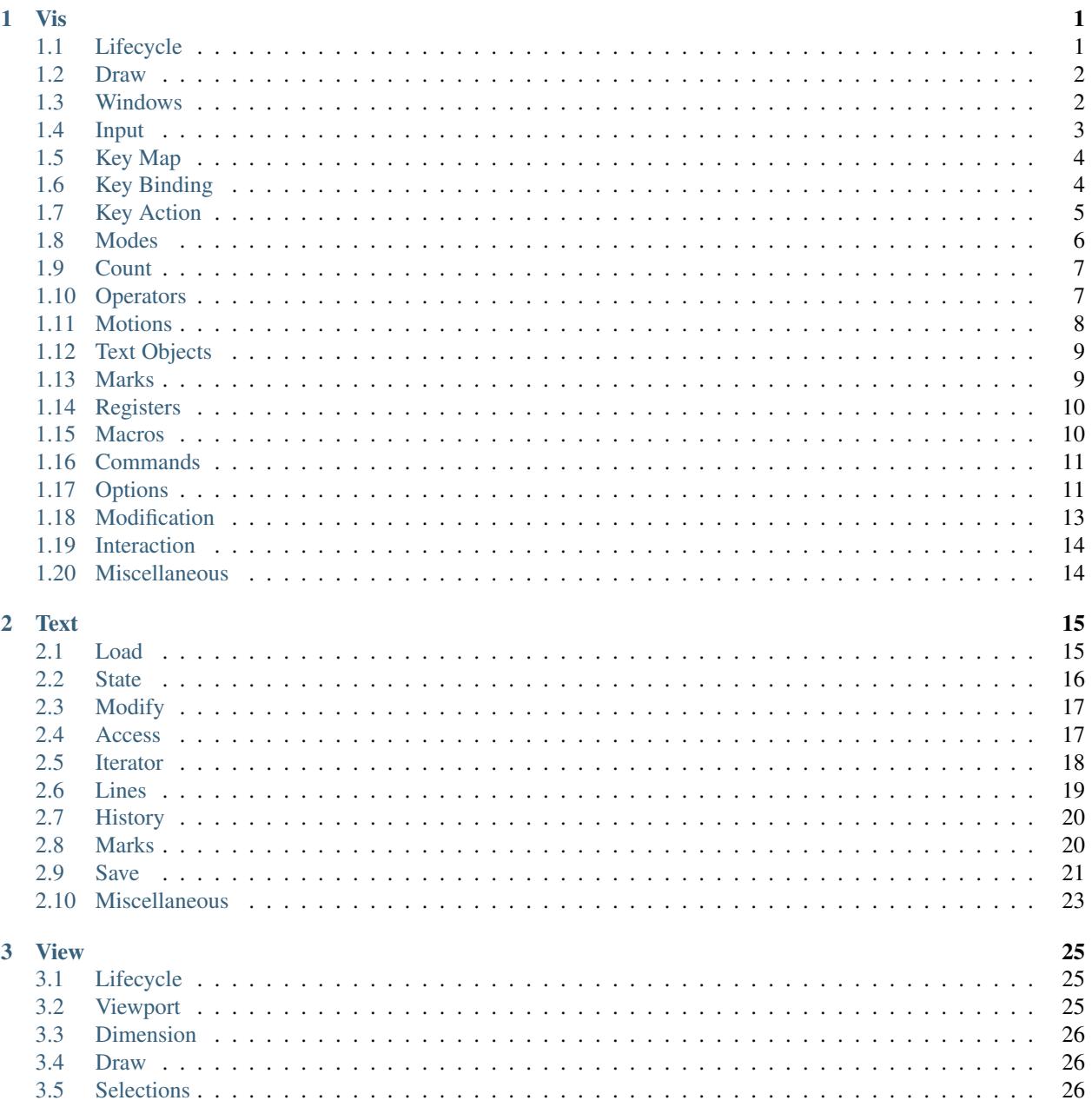

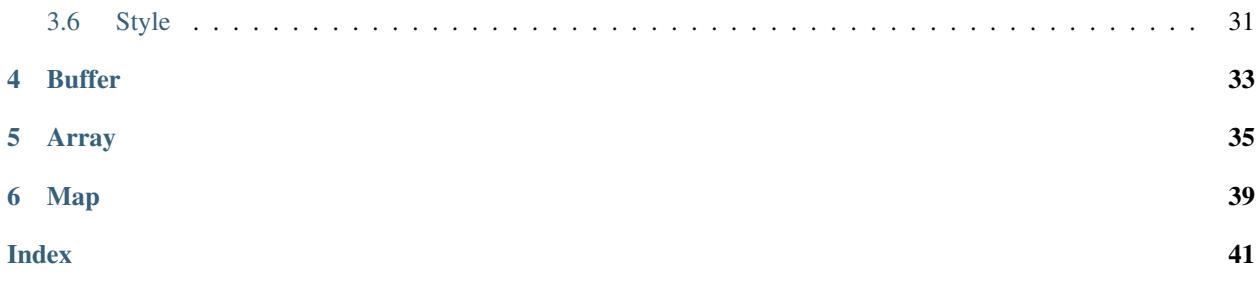

### **CHAPTER**

### **ONE**

**VIS**

<span id="page-4-2"></span><span id="page-4-0"></span>The core Vis API.

### <span id="page-4-1"></span>**1.1 Lifecycle**

Vis \***vis\_new**(Ui\*, VisEvent\*)

Create a new editor instance using the given user interface and event handlers.

void **vis\_free**(Vis\*)

Free all resources associated with this editor instance, terminates UI.

int **vis\_run**(Vis\*)

Enter main loop, start processing user input.

Return The editor exit status code.

```
void vis_exit(Vis*, int status)
```
Terminate editing session, the given status will be the return value of vis\_run.

```
void vis_die (Vis *, const char *msg,...) __attribute__((noreturn
     Emergency exit, print given message, perform minimal UI cleanup and exit process.
```
Note: This function does not return.

#### **void format (printf, 2, 3)))**

```
void vis_suspend(Vis*)
```
Temporarily supsend the editor process.

Note: This function will generate a SIGTSTP signal.

```
void vis_resume(Vis*)
```
Resume editor process.

Note: This function is usually called in response to a SIGCONT signal.

```
bool vis_signal_handler(Vis*, int signum, const siginfo_t *siginfo, const void *context)
     Inform the editor core that a signal occured.
```
<span id="page-5-2"></span>Return Whether the signal was handled.

Note: Being designed as a library the editor core does *not* register any signal handlers on its own.

Note: The remaining arguments match the prototype of sa\_sigaction as specified in *sigaction(2)*.

```
void vis_interrupt(Vis*)
```
Interrupt long running operation.

Warning: There is no guarantee that a long running operation is actually interrupted. It is analogous to cooperative multitasking where the operation has to voluntarily yield control.

Note: It is invoked from *vis\_signal\_handler* when receiving SIGINT.

```
bool vis_interrupt_requested(Vis*)
     Check whether interruption was requested.
```
## <span id="page-5-0"></span>**1.2 Draw**

void **vis\_draw**(Vis\*) Draw user interface.

void **vis\_redraw**(Vis\*) Completely redraw user interface.

void **vis\_update**(Vis\*) Blit user interface state to output device.

## <span id="page-5-1"></span>**1.3 Windows**

bool **vis\_window\_new**(Vis\*, **const** char \**filename*) Create a new window and load the given file.

#### Parameters

• filename: If NULL a unamed, empty buffer is created.

Note: If the given file name is already opened in another window, the underlying File object is shared.

Warning: This duplication detection is currently based on normalized, absolute file names. TODO: compare inodes instead.

```
bool vis_window_new_fd(Vis*, int fd)
```
Create a new window associated with a file descriptor.

Note: No data is read from *fd*, but write commands without an explicit filename will instead write to the file descriptor.

```
bool vis_window_reload(Win*)
     Reload the file currently displayed in the window from disk.
```

```
bool vis_window_closable(Win*)
     Check whether closing the window would loose unsaved changes.
```
void **vis\_window\_close**(Win\*)

Close window, redraw user interface.

bool **vis\_window\_split**(Win\*) Split the window, shares the underlying file object.

```
void vis_window_status(Win*, const char *status)
     Change status message of this window.
```

```
void vis_window_draw(Win*)
```

```
void vis_window_invalidate(Win*)
```

```
void vis window next (Vis*)
     Focus next window.
```

```
void vis_window_prev(Vis*)
     Focus previous window.
```
void **vis\_window\_focus**(Win\*) Change currently focused window, receiving user input.

```
void vis_window_swap(Win*, Win*)
     Swap location of two windows.
```

```
int vis_window_width_get(const Win*)
    Query window dimension.
```

```
int vis_window_height_get(const Win*)
    Query window dimension.
```
## <span id="page-6-0"></span>**1.4 Input**

The editor core processes input through a sequences of symbolic keys:

• Special keys such as <Enter>, <Tab> or <Backspace> as reported by [termkey\\_strfkey.](http://www.leonerd.org.uk/code/libtermkey/doc/termkey_strfkey.3.html)

Note: The prefixes  $C-, S-$  and  $M-$  are used to denote the  $Ctrl$ , Shift and Alt modifiers, respectively.

• Key action names as registered with *vis\_action\_register*.

Note: By convention they are prefixed with  $vis-$  as in  $\langle vis-$ nop $\rangle$ .

• Regular UTF-8 encoded input.

<span id="page-7-2"></span>**Note:** An exhaustive list of the first two types is displayed in the  $:$  help output.

```
const char *vis_keys_next(Vis*, const char *keys)
     Advance to the start of the next symbolic key.
```
Given the start of a symbolic key, returns a pointer to the start of the one immediately following it.

- long **vis\_keys\_codepoint**(Vis\*, **const** char \**keys*) Convert next symbolic key to an Unicode code point, returns -1 for unknown keys.
- bool **vis\_keys\_utf8**(Vis\*, **const** char \**keys*, char *utf8*[static UTFmax+1]) Convert next symbolic key to a UTF-8 sequence.

**Return** Whether conversion was successful, if not  $u \in \mathbb{8}$  is left unmodified.

Note: Guarantees that  $u \text{ t f}8$  is NUL terminated on success.

```
void vis_keys_feed(Vis*, const char *keys)
     Process symbolic keys as if they were user originated input.
```
### <span id="page-7-0"></span>**1.5 Key Map**

The key map is used to translate keys in non-input modes, *before* any key bindings are evaluated. It is intended to facilitate usage of non-latin keyboard layouts.

```
bool vis_keymap_add(Vis*, const char *key, const char *mapping)
     Add a key translation.
```

```
void vis_keymap_disable(Vis*)
```
Temporarily disable the keymap for the next key press.

## <span id="page-7-1"></span>**1.6 Key Binding**

Each mode has a set of key bindings. A key binding maps a key to either another key (referred to as an alias) or a key action (implementing an editor operation).

If a key sequence is ambiguous (i.e. it is a prefix of multiple mappings) more input is awaited, until a unique mapping can be resolved.

Warning: Key aliases are always evaluated recursively.

```
KeyBinding *vis_binding_new(Vis*)
```

```
void vis_binding_free(Vis*, KeyBinding*)
```
bool **vis\_mode\_map**(Vis\*, **enum** *[VisMode](#page-9-1)*, bool *force*, **const** char \**key*, **const** KeyBinding\*) Set up a key binding.

#### Parameters

• force: Whether an existing mapping should be discarded.

- <span id="page-8-2"></span>• key: The symbolic key to map.
- binding: The binding to map.

Note: binding->key is always ignored in favor of key.

- bool **vis\_window\_mode\_map**(Win\*, **enum** *[VisMode](#page-9-1)*, bool *force*, **const** char \**key*, **const** KeyBinding\*) Analogous to vis\_mode\_map, but window specific.
- bool **vis\_mode\_unmap**(Vis\*, **enum** *[VisMode](#page-9-1)*, **const** char \**key*) Unmap a symbolic key in a given mode.
- bool **vis\_window\_mode\_unmap**(Win\*, **enum** *[VisMode](#page-9-1)*, **const** char \**key*) Analogous to vis\_mode\_unmap, but window specific.

## <span id="page-8-0"></span>**1.7 Key Action**

A key action is invoked by a key binding and implements a certain editor function.

The editor operates like a finite state machine with key sequences as transition labels. Once a prefix of the input queue uniquely refers to a key action, it is invoked with the remainder of the input queue passed as argument.

Note: A triggered key action currently does not know through which key binding it was invoked. TODO: change that?

<span id="page-8-1"></span>**typedef const** char \***KeyActionFunction**(Vis\*, **const** char \**keys*, **const** Arg\*) Key action handling function.

Return Pointer to first non-cosumed key.

Warning: Must be in range [keys, keys+strlen (keys)] or NULL to indicate that not enough input was available. In the latter case the function will be called again once more input has been received.

#### Parameters

• keys: Input queue content *after* the binding which invoked this function.

Note: An empty string "" indicates that no further input is available.

KeyAction \***vis\_action\_new**(Vis\*, **const** char \**name*, **const** char \**help*, *[KeyActionFunction](#page-8-1)*\*, Arg) Create new key action.

#### Parameters

- name: The name to be used as symbolic key when registering.
- help: Optional single line help text.
- func: The function implementing the key action logic.
- arg: Argument passed to function.

```
void vis_action_free(Vis*, KeyAction*)
```

```
bool vis_action_register(Vis*, const KeyAction*)
```
Register key action.

Note: Makes the key action available under the pseudo key name specified in keyaction->name.

### <span id="page-9-0"></span>**1.8 Modes**

A mode defines *enter*, *leave* and *idle* actions and captures a set of key bindings.

Modes are hierarchical, key bindings are searched recursively towards the top of the hierarchy stopping at the first match.

<span id="page-9-1"></span>**enum VisMode**

Mode specifiers.

*Values:*

**enumerator VIS\_MODE\_NORMAL**

**enumerator VIS\_MODE\_OPERATOR\_PENDING**

**enumerator VIS\_MODE\_VISUAL**

**enumerator VIS\_MODE\_VISUAL\_LINE** Sub mode of VIS\_MODE\_VISUAL.

**enumerator VIS\_MODE\_INSERT**

**enumerator VIS\_MODE\_REPLACE** Sub mode of VIS\_MODE\_INSERT.

**enumerator VIS\_MODE\_INVALID**

```
void vis_mode_switch(Vis*, enum VisMode)
     Switch mode.
```
Note: Will first trigger the leave event of the currently active mode, followed by an enter event of the new mode. No events are emitted, if the specified mode is already active.

```
enum VisMode vis_mode_get(Vis*)
     Get currently active mode.
```

```
enum VisMode vis_mode_from(Vis*, const char *name)
     Translate human readable mode name to constant.
```
## <span id="page-10-3"></span><span id="page-10-0"></span>**1.9 Count**

Dictates how many times a motion or text object is evaluated. If none is specified, a minimal count of 1 is assumed.

```
int vis_count_get(Vis*)
     Get count, might return VIS_COUNT_UNKNOWN.
```

```
int vis_count_get_default(Vis*, int def)
     Get count, if none was specified, return def.
```

```
void vis_count_set(Vis*, int count)
     Set a count.
```

```
VisCountIterator vis_count_iterator_get(Vis*, int def)
     Get iterator initialized with current count or def if not specified.
```

```
VisCountIterator vis_count_iterator_init(Vis*, int count)
     Get iterator initialized with a count value.
```

```
bool vis_count_iterator_next(VisCountIterator*)
     Increment iterator counter.
```
Return Whether iteration should continue.

Note: Terminates iteration if the edtior was [interrupted](#page-0-0) in the meantime.

#### **VIS\_COUNT\_UNKNOWN**

No count was specified.

```
struct VisCountIterator
    #include <vis.h>
```
## <span id="page-10-1"></span>**1.10 Operators**

**size\_t() VisOperatorFunction (Vis \*, Text \*, OperatorContext \*)** An operator performs a certain function on a given text range.

Note: The operator must return the new cursor position or EPOS if the cursor should be disposed.

Note: The last used operator can be repeated using *vis\_repeat*.

int **vis\_operator\_register**(Vis\*, VisOperatorFunction\*, void \**context*) Register an operator.

Return Operator ID. Negative values indicate an error, positive ones can be used with vis\_operator.

#### bool **vis\_operator**(Vis\*, **enum** VisOperator, ...)

Set operator to execute.

Has immediate effect if:

• A visual mode is active.

<span id="page-11-2"></span>• The same operator was already set (range will be the current line).

Otherwise the operator will be executed on the range determinded by:

- A motion (see vis\_motion).
- A text object (vis\_textobject).

The expected varying arguments are:

- VIS\_OP\_JOIN a char pointer referring to the text to insert between lines.
- VIS\_OP\_MODESWITCH an enum VisMode indicating the mode to switch to.
- VIS\_OP\_REPLACE a char pointer reffering to the replacement character.

#### void **vis\_repeat**(Vis\*)

Repeat last operator, possibly with a new count if one was provided in the meantime.

void **vis** cancel (Vis\*)

Cancel pending operator, reset count, motion, text object, register etc.

### <span id="page-11-0"></span>**1.11 Motions**

#### <span id="page-11-1"></span>**enum VisMotionType**

*Values:*

#### **enumerator VIS\_MOTIONTYPE\_LINEWISE**

**enumerator VIS\_MOTIONTYPE\_CHARWISE**

**size\_t() VisMotionFunction (Vis \*, Win \*, void \*context, size\_t pos)** Motions take a starting position and transform it to an end position.

Note: Should a motion not be possible, the original position must be returned. TODO: we might want to change that to EPOS?

#### bool **vis\_motion**(Vis\*, **enum** VisMotion, ...)

Set motion to perform.

The following motions take an additional argument:

• VIS\_MOVE\_SEARCH\_FORWARD and VIS\_MOVE\_SEARCH\_BACKWARD

The search pattern as const char  $\star$ .

• VIS\_MOVE\_{LEFT,RIGHT}\_{TO,TILL}

The character to search for as const char  $\star$ .

void **vis\_motion\_type**(Vis \**vis*, **enum** *[VisMotionType](#page-11-1)*)

Force currently specified motion to behave in line or character wise mode.

```
int vis_motion_register(Vis*, void *context, VisMotionFunction*)
     Register a motion function.
```
Return Motion ID. Negative values indicate an error, positive ones can be used with vis\_motion.

## <span id="page-12-2"></span><span id="page-12-0"></span>**1.12 Text Objects**

```
Filerange() VisTextObjectFunction (Vis *, Win *, void *context, size_t pos)
     Text objects take a starting position and return a text range.
```
Note: The originating position does not necessarily have to be contained in the resulting range.

int **vis\_textobject\_register**(Vis\*, int *type*, void \**data*, VisTextObjectFunction\*) Register a new text object.

Return Text object ID. Negative values indicate an error, positive ones can be used with vis\_textobject.

```
bool vis_textobject(Vis*, enum VisTextObject)
     Set text object to use.
```
### <span id="page-12-1"></span>**1.13 Marks**

Marks keep track of a given text position.

Note: Marks are currently file local.

```
enum VisMark vis_mark_from(Vis*, char mark)
```
Translate between single character mark name and corresponding constant.

char **vis\_mark\_to**(Vis\*, **enum** VisMark)

void **vis\_mark**(Vis\*, **enum** VisMark) Specify mark to use.

Note: If none is specified *VIS\_MARK\_DEFAULT* will be used.

**enum** VisMark **vis\_mark\_used**(Vis\*)

```
void vis_mark_set(Win*, enum VisMark id, Array *sel)
     Store a set of Fileranges in a mark.
```
#### Parameters

- id: The register to use.
- sel: The array containing the file ranges.

```
Array vis_mark_get(Win*, enum VisMark id)
```
Get an array of file ranges stored in the mark.

Warning: The caller must eventually free the Array by calling array\_release.

#### void **vis\_mark\_normalize**(*[Array](#page-40-0)*\*)

Normalize an *[Array](#page-40-1)* of Fileranges.

<span id="page-13-2"></span>Removes invalid ranges, merges overlapping ones and sorts according to the start position.

```
bool vis_jumplist_save(Vis*)
     Add selections of focused window to jump list.
```
bool **vis\_jumplist\_prev**(Vis\*) Navigate jump list backwards.

```
bool vis_jumplist_next(Vis*)
     Navigate jump list forwards.
```
## <span id="page-13-0"></span>**1.14 Registers**

```
enum VisRegister vis_register_from(Vis*, char reg)
     Translate between single character register name and corresponding constant.
```
char **vis\_register\_to**(Vis\*, **enum** VisRegister)

```
void vis_register(Vis*, enum VisRegister)
     Specify register to use.
```
Note: If none is specified *VIS\_REG\_DEFAULT* will be used.

#### **enum** VisRegister **vis\_register\_used**(Vis\*)

```
Array vis_register_get(Vis*, enum VisRegister)
     Get register content.
```
Return An array of TextString structs.

Warning: The caller must eventually free the array ressources using  $array\_release$ .

```
bool vis_register_set(Vis*, enum VisRegister, Array *data)
     Set register content.
```
#### Parameters

• data: The array comprised of TextString structs.

## <span id="page-13-1"></span>**1.15 Macros**

Macros are a sequence of keys stored in a Register which can be reprocessed as if entered by the user.

Warning: Macro support is currently half-baked. If you do something stupid (e.g. use mutually recursive macros), you will likely encounter stack overflows.

```
bool vis_macro_record(Vis*, enum VisRegister)
     Start recording a macro.
```
<span id="page-14-3"></span>Note: Fails if a recording is already ongoing.

bool **vis\_macro\_record\_stop**(Vis\*)

Stop recording, fails if there is nothing to stop.

- bool **vis\_macro\_recording**(Vis\*) Check whether a recording is currently ongoing.
- bool **vis\_macro\_replay**(Vis\*, **enum** VisRegister) Replay a macro.

Note: A macro currently being recorded can not be replayed.

### <span id="page-14-0"></span>**1.16 Commands**

- **bool()** VisCommandFunction (Vis \*, Win \*, void \*data, bool force, const char \*argv[], Select Command handler function.
- bool **vis\_cmd**(Vis\*, **const** char \**cmd*) Execute a :-command.
- bool **vis\_cmd\_register**(Vis\*, **const** char \**name*, **const** char \**help*, void \**context*, VisCommandFunction\*) Register new :-command.

#### Parameters

- name: The command name.
- help: Optional single line help text.
- context: User supplied context pointer passed to the handler function.
- func: The function implementing the command logic.

Note: Any unique prefix of the command name will invoke the command.

```
bool vis_cmd_unregister(Vis*, const char *name)
     Unregister :-command.
```
## <span id="page-14-1"></span>**1.17 Options**

```
enum VisOption
    Option properties.
    Values:
    enumerator VIS_OPTION_TYPE_BOOL
    enumerator VIS_OPTION_TYPE_STRING
    enumerator VIS_OPTION_TYPE_NUMBER
```
<span id="page-15-0"></span>**enumerator VIS\_OPTION\_VALUE\_OPTIONAL**

#### **enumerator VIS\_OPTION\_NEED\_WINDOW**

**bool()** VisOptionFunction (Vis \*, Win \*, void \*context, bool toggle, enum VisOption, const **e** Option handler function.

#### Parameters

- win: The window to which option should apply, might be NULL.
- context: User provided context pointer as given to vis\_option\_register.
- force: Whether the option was specfied with a bang !.
- name: Name of option which was set.
- arg: The new option value.

bool **vis\_option\_register**(Vis\*, **const** char \**names*[], **enum** *[VisOption](#page-14-2)*, VisOptionFunction\*, void \**context*, **const** char \**help*)

Register a new :set option.

#### Parameters

- names: A NULL terminated array of option names.
- option: Option properties.
- func: The function handling the option.
- context: User supplied context pointer passed to the handler function.
- help: Optional single line help text.

Note: Fails if any of the given option names is already registered.

#### bool **vis\_option\_unregister**(Vis\*, **const** char \**name*)

Unregister an existing : set option.

Note: Also unregisters all aliases as given to *vis\_option\_register*.

### bool **vis\_prompt\_cmd**(Vis\*, **const** char \**cmd*)

Execute any kind  $(:, ?, /)$  of prompt command.

int **vis\_pipe**(Vis\*, File\*, Filerange\*, **const** char \**argv*[], void \**stdout\_context*, ssize\_t (\**read\_stdout*))void \*stdout\_context, char \*data, size\_t len

, void \**stderr\_context*, ssize\_t (\**read\_stderr*)void \*stderr\_context, char \*data, size\_t lenPipe a given file range to an external process.

If the range is invalid 'interactive' mode is enabled, meaning that stdin and stderr are passed through the underlying command, stdout points to vis' stderr.

If argv contains only one non-NULL element the command is executed through an intermediate shell (using  $\binom{\text{bin}}{\text{sh}}$  -c argv[0]) that is argument expansion is performed by the shell. Otherwise the argument list will be passed unmodified to execvp (argv[0], argv).

If the read\_stdout and read\_stderr callbacks are non-NULL they will be invoked when output from the forked process is available.

<span id="page-16-1"></span>Warning: The editor core is blocked until this function returns.

Return The exit status of the forked process.

```
int vis_pipe_collect(Vis*, File*, Filerange*, const char *argv[], char **out, char **err)
```
Pipe a Filerange to an external process, return its exit status and capture everything that is written to stdout/stderr.

#### Parameters

- argv: Argument list, must be NULL terminated.
- out: Data written to stdout, will be NUL terminated.
- err: Data written to stderr, will be NUL terminated.

**Warning:** The pointers stored in out and  $\epsilon$ rr need to be *free(3)*-ed by the caller.

### <span id="page-16-0"></span>**1.18 Modification**

These function operate on the currently focused window but ensure that all windows which show the affected region are redrawn too.

void **vis\_insert**(Vis\*, size\_t *pos*, **const** char \**data*, size\_t *len*)

void **vis\_delete**(Vis\*, size\_t *pos*, size\_t *len*)

void **vis\_replace**(Vis\*, size\_t *pos*, **const** char \**data*, size\_t *len*)

void **vis\_insert\_key**(Vis\*, **const** char \**data*, size\_t *len*) Perform insertion at all cursor positions.

void **vis\_replace\_key**(Vis\*, **const** char \**data*, size\_t *len*) Perform character subsitution at all cursor positions.

Note: Does not replace new line characters.

void **vis\_insert\_tab**(Vis\*)

Insert a tab at all cursor positions.

Note: Performs tab expansion according to current settings.

```
void vis_insert_nl(Vis*)
```
Inserts a new line character at every cursor position.

Note: Performs auto indentation according to current settings.

### <span id="page-17-2"></span><span id="page-17-0"></span>**1.19 Interaction**

```
void vis_prompt_show(Vis*, const char *title)
     Display a user prompt with a certain title.
```
Note: The prompt is currently implemented as a single line height window.

**void vis\_info\_show (Vis \*, const char \*msg,...) \_\_attribute\_\_((format(printf** Display a single line message.

Note: The message will automatically be hidden upon next input.

```
void void vis_info_hide (Vis *)
    Hide informational message.
```
- void **vis\_message\_show**(Vis\*, **const** char \**msg*) Display arbitrary long message in a dedicated window.
- void **vis\_message\_hide**(Vis\*) Close message window.

### <span id="page-17-1"></span>**1.20 Miscellaneous**

Regex \***vis\_regex**(Vis\*, **const** char \**pattern*) Get a regex object matching pattern.

Return A Regex object or NULL in case of an error.

Warning: The caller must free the regex object using *text\_regex\_free*.

#### Parameters

• regex: The regex pattern to compile, if NULL the most recently used one is substituted.

```
void vis_file_snapshot(Vis*, File*)
```
Take an undo snaphost to which we can later revert to.

Note: Does nothing when invoked while replaying a macro.

### **CHAPTER**

### **TEXT**

<span id="page-18-3"></span><span id="page-18-0"></span>The core text management data structure which supports efficient modifications and provides a byte string interface. Text positions are represented as size\_t. Valid addresses are in range [0, text\_size(txt)]. An invalid position is denoted by EPOS. Access to the non-contigiuos pieces is available by means of an iterator interface or a copy mechanism. Text revisions are tracked in an history graph.

Note: The text is assumed to be encoded in [UTF-8.](https://tools.ietf.org/html/rfc3629)

### <span id="page-18-1"></span>**2.1 Load**

#### <span id="page-18-2"></span>**enum TextLoadMethod**

Method used to load existing file content.

#### *Values:*

#### **enumerator TEXT\_LOAD\_AUTO** Automatically chose best option.

#### **enumerator TEXT\_LOAD\_READ**

Read file content and copy it to an in-memory buffer.

Subsequent changes to the underlying file will have no effect on this text instance.

Note: Load time is linear in the file size.

#### **enumerator TEXT\_LOAD\_MMAP**

Memory map the the file from disk.

Use file system / virtual memory subsystem as a caching layer.

Note: Load time is (almost) independent of the file size.

Warning: Inplace modifications of the underlying file will be reflected in the current text content. In particular, truncatenation will raise SIGBUS and result in data loss.

#### Text \***text\_load**(**const** char \**filename*)

Create a text instance populated with the given file content.

<span id="page-19-1"></span>Note: Equivalent to text\_load\_method(filename, TEXT\_LOAD\_AUTO).

Text \***text\_loadat**(int *dirfd*, **const** char \**filename*)

Text \***text\_load\_method**(**const** char \**filename*, **enum** *[TextLoadMethod](#page-18-2)*) Create a text instance populated with the given file content.

Return The new Text object or NULL in case of an error.

Note: When attempting to load a non-regular file, errno will be set to:

- EISDIR for a directory.
- ENOTSUP otherwise.

#### Parameters

- filename: The name of the file to load, if NULL an empty text is created.
- method: How the file content should be loaded.

Text \***text\_loadat\_method**(int *dirfd*, **const** char \**filename*, **enum** *[TextLoadMethod](#page-18-2)*)

#### void **text\_free**(Text\*)

Release all ressources associated with this text instance.

## <span id="page-19-0"></span>**2.2 State**

```
size ttext size (Text*)
```
Return the size in bytes of the whole text.

```
struct stat text stat (Text*)
```
Get file information at time of load or last save, whichever happened more recently.

Note: If an empty text instance was created using  $text$ <sub>Lext</sub> load (NULL) and it has not yet been saved, an all zero struct stat will be returned.

Return See stat(2) for details.

```
bool text_modified(Text*)
```
Query whether the text contains any unsaved modifications.

### <span id="page-20-2"></span><span id="page-20-0"></span>**2.3 Modify**

bool **text\_insert**(Text\*, size\_t *pos*, **const** char \**data*, size\_t *len*) Insert data at the given byte position.

Return Whether the insertion succeeded.

#### Parameters

- pos: The absolute byte position.
- data: The data to insert.
- len: The length of the data in bytes.

bool **text\_delete**(Text\*, size\_t *pos*, size\_t *len*) Delete data at given byte position.

Return Whether the deletion succeeded.

Parameters

- pos: The absolute byte position.
- len: The number of bytes to delete, starting from pos.

bool **text\_delete\_range**(Text\*, Filerange\*)

```
bool text_printf (Text *, size_t pos, const char *format,...) __attribute__((format(printf
bool bool text_appendf (Text *, const char *format,...) __attribute__((format(printf
```
### <span id="page-20-1"></span>**2.4 Access**

The individual pieces of the text are not necessarily stored in a contiguous memory block. These functions perform a copy to such a region.

```
bool text_byte_get(Text*, size_t pos, char *byte)
```
Get byte stored at pos.

Return Whether pos was valid and byte updated accordingly.

Note: Unlike text\_iterator\_byte\_get() this function does not return an artificial NUL byte at EOF.

#### Parameters

- pos: The absolute position.
- byte: Destination address to store the byte.

```
size_t text_bytes_get(Text*, size_t pos, size_t len, char *buf)
     Store at most len bytes starting from pos into buf.
```

```
Return The number of bytes (\leq 1en) stored at buf.
```
<span id="page-21-3"></span>Warning: buf will not be NUL terminated.

#### Parameters

- pos: The absolute starting position.
- len: The length in bytes.
- buf: The destination buffer.

char \***text\_bytes\_alloc0**(Text\*, size\_t *pos*, size\_t *len*) Fetch text range into newly allocate memory region.

Return A contigious NUL terminated buffer holding the requested range, or NULL in error case.

Warning: The returned pointer must be freed by the caller.

#### Parameters

- pos: The absolute starting position.
- len: The length in bytes.

## <span id="page-21-0"></span>**2.5 Iterator**

An iterator points to a given text position and provides interfaces to adjust said position or read the underlying byte value. Functions which take a char pointer will generally assign the byte value *after* the iterator was updated.

#### <span id="page-21-2"></span><span id="page-21-1"></span>**struct Iterator**

*[Iterator](#page-21-1)* used to navigate the buffer content.

Captures the position within a Piece.

Warning: Any change to the Text will invalidate the iterator state.

Note: Should be treated as an opaque type.

*[Iterator](#page-21-2)* **text\_iterator\_get**(Text\*, size\_t *pos*) bool **text\_iterator\_valid**(**const** *[Iterator](#page-21-2)*\*) bool **text\_iterator\_next**(*[Iterator](#page-21-2)*\*)

bool **text\_iterator\_prev**(*[Iterator](#page-21-2)*\*)

### <span id="page-22-1"></span>**2.5.1 Byte**

Note: For a read attempt at EOF (i.e. *text\_size*) an artificial NUL byte which is not actually part of the file is returned.

```
bool text_iterator_byte_get(Iterator*, char *b)
bool text_iterator_byte_prev(Iterator*, char *b)
bool text_iterator_byte_next(Iterator*, char *b)
bool text_iterator_byte_find_prev(Iterator*, char b)
bool text_iterator_byte_find_next(Iterator*, char b)
```
### **2.5.2 Codepoint**

These functions advance to the next/previous leading byte of an UTF-8 encoded Unicode codepoint by skipping over all continuation bytes of the form 10xxxxxx.

```
bool text_iterator_codepoint_next(Iterator *it, char *c)
bool text_iterator_codepoint_prev(Iterator *it, char *c)
```
### **2.5.3 Grapheme Clusters**

These functions advance to the next/previous grapheme cluster.

Note: The grapheme cluster boundaries are currently not implemented according to [UAX#29 rules.](http://unicode.org/reports/tr29) Instead a base character followed by arbitrarily many combining character as reported by wcwidth(3) are skipped.

```
bool text_iterator_char_next(Iterator*, char *c)
bool text_iterator_char_prev(Iterator*, char *c)
```
### <span id="page-22-0"></span>**2.6 Lines**

Translate between 1 based line numbers and 0 based byte offsets.

size\_t **text\_pos\_by\_lineno**(Text\*, size\_t *lineno*)

size\_t **text\_lineno\_by\_pos**(Text\*, size\_t *pos*)

### <span id="page-23-3"></span><span id="page-23-0"></span>**2.7 History**

Interfaces to the history graph.

void **text\_snapshot**(Text\*)

Create a text snapshot, that is a vertice in the history graph.

size t **text** undo (Text\*)

Revert to previous snapshot along the main branch.

Note: Takes an implicit snapshot.

Return The position of the first change or EPOS, if already at the oldest state i.e. there was nothing to undo.

```
size_t text_redo(Text*)
```
Reapply an older change along the main brach.

Note: Takes an implicit snapshot.

Return The position of the first change or EPOS, if already at the newest state i.e. there was nothing to redo.

```
size ttext earlier (Text*)
```

```
size_t text_later(Text*)
```
- size t **text** restore (Text\*, time t) Restore the text to the state closest to the time given.
- time\_t **text\_state**(Text\*) Get creation time of current state.

Note: TODO: This is currently not the same as the time of the last snapshot.

## <span id="page-23-1"></span>**2.8 Marks**

A mark keeps track of a text position. Subsequent text changes will update all marks placed after the modification point. Reverting to an older text state will hide all affected marks, redoing the changes will restore them.

Warning: Due to an optimization cached modifications (i.e. no text\_snaphot was performed between setting the mark and issuing the changes) might not adjust mark positions accurately.

```
typedef uintptr_t Mark
```
A mark.

### **EMARK**

An invalid mark, lookup of which will yield EPOS.

<span id="page-24-2"></span>*[Mark](#page-23-2)* **text\_mark\_set**(Text\*, size\_t *pos*)

Set a mark.

Note: Setting a mark to text\_size will always return the current text size upon lookup.

Return The mark or EMARK if an invalid position was given.

#### Parameters

• pos: The position at which to store the mark.

#### size\_t **text\_mark\_get**(Text\*, *[Mark](#page-23-2)*)

Lookup a mark.

Return The byte position or EPOS for an invalid mark.

#### Parameters

• mark: The mark to look up.

## <span id="page-24-0"></span>**2.9 Save**

#### <span id="page-24-1"></span>**enum TextSaveMethod**

Method used to save the text.

*Values:*

#### **enumerator TEXT\_SAVE\_AUTO**

Automatically chose best option.

#### **enumerator TEXT\_SAVE\_ATOMIC**

Save file atomically using rename (2).

Creates a temporary file, restores all important meta data, before moving it atomically to its final (possibly already existing) destination using rename (2). For new files, permissions are set to 0666  $\&\sim$ umask.

Warning: This approach does not work if:

- The file is a symbolic link.
- The file is a hard link.
- File ownership can not be preserved.
- File group can not be preserved.
- Directory permissions do not allow creation of a new file.
- POSXI ACL can not be preserved (if enabled).
- SELinux security context can not be preserved (if enabled).

#### **enumerator TEXT\_SAVE\_INPLACE**

Overwrite file in place.

<span id="page-25-0"></span>Warning: I/O failure might cause data loss.

bool **text\_save**(Text\*, **const** char \**filename*) Save the whole text to the given file name.

Note: Equivalent to text\_save\_method(filename, TEXT\_SAVE\_AUTO).

bool **text\_saveat**(Text\*, int *dirfd*, **const** char \**filename*)

bool **text\_save\_method**(Text\*, **const** char \**filename*, **enum** *[TextSaveMethod](#page-24-1)*) Save the whole text to the given file name, using the specified method.

bool **text\_saveat\_method**(Text\*, int *dirfd*, **const** char \**filename*, **enum** *[TextSaveMethod](#page-24-1)*)

TextSave \***text\_save\_begin**(Text\*, int *dirfd*, **const** char \**filename*, **enum** *[TextSaveMethod](#page-24-1)*) Setup a sequence of write operations.

The returned TextSave pointer can be used to write multiple, possibly non-contigious, file ranges.

Warning: For every call to text\_save\_begin there must be exactly one matching call to either text\_save\_commit or text\_save\_cancel to release the underlying resources.

ssize\_t **text\_save\_write\_range**(TextSave\*, Filerange\*) Write file range.

**Return** The number of bytes written or  $-1$  in case of an error.

bool **text\_save\_commit**(TextSave\*)

Commit changes to disk.

Return Whether changes have been saved.

Note: Releases the underlying resources and frees the given Text Save pointer which must no longer be used.

#### void **text\_save\_cancel**(TextSave\*)

Abort a save operation.

Note: Does not guarantee to undo the previous writes (they might have been performed in-place). However, it releases the underlying resources and frees the given TextSave pointer which must no longer be used.

#### ssize\_t **text\_write**(Text\*, int *fd*)

Write whole text content to file descriptor.

**Return** The number of bytes written or  $-1$  in case of an error.

ssize\_t **text\_write\_range**(Text\*, Filerange\*, int *fd*) Write file range to file descriptor.

**Return** The number of bytes written or  $-1$  in case of an error.

## <span id="page-26-1"></span><span id="page-26-0"></span>**2.10 Miscellaneous**

bool **text\_mmaped**(Text\*, **const** char \**ptr*)

Check whether  $ptr$  is part of a memory mapped region associated with this text instance.

### **CHAPTER**

### **THREE**

### **VIEW**

<span id="page-28-3"></span><span id="page-28-0"></span>Provides a viewport of a text instance and mangages selections.

### <span id="page-28-1"></span>**3.1 Lifecycle**

```
View *view_new(Text*)
void view_free(View*)
void view_ui(View*, UiWin*)
Text *view_text(View*)
void view_reload(View*, Text*)
```
### <span id="page-28-2"></span>**3.2 Viewport**

The cursor of the primary selection is always visible.

```
Filerange view_viewport_get(View*)
     Get the currently displayed text range.
```

```
bool view_coord_get(View*, size_t pos, Line **line, int *row, int *col)
     Get window coordinate of text position.
```
Return Whether pos is visible. If not, the pointer arguments are left unmodified.

#### Parameters

- pos: The position to query.
- line: Will be updated with screen line on which pos resides.
- row: Will be updaded with zero based window row on which pos resides.
- col: Will be updated with zero based window column which pos resides.

```
size_t view_screenline_goto(View*, int n)
```
Get position at the start ot the n-th window line, counting from 1.

```
Line *view_lines_first(View*)
     Get first screen line.
```

```
Line *view_lines_last(View*)
     Get last non-empty screen line.
```
<span id="page-29-3"></span>size t **view** slide up (View\*, int *lines*) size\_t **view\_slide\_down**(View\*, int *lines*) size\_t **view\_scroll\_up**(View\*, int *lines*) size\_t **view\_scroll\_down**(View\*, int *lines*) size\_t **view\_scroll\_page\_up**(View\*) size\_t **view\_scroll\_page\_down**(View\*) size\_t **view\_scroll\_halfpage\_up**(View\*) size\_t **view\_scroll\_halfpage\_down**(View\*) void **view\_redraw\_top**(View\*) void **view\_redraw\_center**(View\*) void **view\_redraw\_bottom**(View\*) void **view\_scroll\_to**(View\*, size\_t *pos*)

## <span id="page-29-0"></span>**3.3 Dimension**

bool **view\_resize**(View\*, int *width*, int *height*) int **view\_height\_get**(View\*) int **view\_width\_get**(View\*)

## <span id="page-29-1"></span>**3.4 Draw**

void **view\_invalidate**(View\*) void **view\_draw**(View\*) bool **view\_update**(View\*)

## <span id="page-29-2"></span>**3.5 Selections**

A selection is a non-empty, directed range with two endpoints called *cursor* and *anchor*. A selection can be anchored in which case the anchor remains fixed while only the position of the cursor is adjusted. For non-anchored selections both endpoints are updated. A singleton selection covers one character on which both cursor and anchor reside. There always exists a primary selection which remains visible (i.e. changes to its position will adjust the viewport).

### <span id="page-30-0"></span>**3.5.1 Creation and Destruction**

```
Selection *view_selections_new(View*, size_t pos)
```
Create a new singleton selection at the given position.

Note: New selections are created non-anchored.

Warning: Fails if position is already covered by a selection.

#### Selection \***view** selections new force (View\*, size t *pos*)

Create a new selection even if position is already covered by an existing selection.

Note: This should only be used if the old selection is eventually disposed.

```
bool view_selections_dispose(Selection*)
```
Dispose an existing selection.

Warning: Not applicaple for the last existing selection.

```
bool view_selections_dispose_force(Selection*)
```
Forcefully dispose an existing selection.

If called for the last existing selection, it will be reduced and marked for destruction. As soon as a new selection is created this one will be disposed.

#### Selection \***view\_selection\_disposed**(View\*)

Query state of primary selection.

If the primary selection was marked for destruction, return it and clear descruction flag.

#### void **view\_selections\_dispose\_all**(View\*) Dispose all but the primary selection.

```
void view_selections_normalize(View*)
```
Dispose all invalid and merge all overlapping selections.

```
void view_selections_set_all(View*, Array*, bool anchored)
     Replace currently active selections.
```
#### Parameters

- array: The array of Filerange objects.
- anchored: Whether *all* selection should be anchored.

#### *[Array](#page-40-0)* **view\_selections\_get\_all**(View\*)

Get array containing a Fileranges for each selection.

### <span id="page-31-0"></span>**3.5.2 Navigation**

Selection \***view\_selections\_primary\_get**(View\*)

void **view\_selections\_primary\_set**(Selection\*)

Selection \***view\_selections**(View\*) Get first selection.

Selection \***view** selections prev (Selection\*) Get immediate predecessor of selection.

Selection \***view\_selections\_next**(Selection\*) Get immediate successor of selection.

int **view\_selections\_count**(View\*) Get number of existing selections.

Note: Is always at least 1.

int **view** selections number (Selection\*) Get selection index.

**Note:** Is always in range  $[0, \text{ count-1}]$ .

```
int view_selections_column_count(View*)
```
Get maximal number of selections on a single line.

Selection \***view\_selections\_column**(View\*, int *column*) Starting from the start of the text, get the column-th selection on a line.

#### Parameters

• column: The zero based column index.

Selection \***view\_selections\_column\_next**(Selection\*, int *column*) Get the next column-th selection on a line.

#### Parameters

• column: The zero based column index.

### **3.5.3 Cover**

Filerange **view\_selections\_get**(Selection\*) Get an inclusive range of the selection cover. bool **view\_selections\_set**(Selection\*, **const** Filerange\*) Set selection cover.

Updates both cursor and anchor.

```
void view_selection_clear(Selection*)
     Reduce selection to character currently covered by the cursor.
```
<span id="page-32-0"></span>Note: Sets selection to non-anchored mode.

```
void view_selections_clear_all(View*)
     Reduce all currently active selections.
```
void **view\_selections\_flip**(Selection\*) Flip selection orientation.

Swap cursor and anchor.

Note: Has no effect on singleton selections.

### **3.5.4 Anchor**

```
void view_selections_anchor(Selection*, bool anchored)
```
Anchor selection.

Further updates will only update the cursor, the anchor will remain fixed.

```
bool view_selections_anchored(Selection*)
     Check whether selection is anchored.
```
### **3.5.5 Cursor**

Selection endpoint to which cursor motions apply.

#### **Properties**

```
size_t view_cursors_pos(Selection*)
     Get position of selection cursor.
```
- size\_t **view\_cursors\_line**(Selection\*) Get 1-based line number of selection cursor.
- size tview cursors col (Selection\*) Get 1-based column of selection cursor.

Note: Counts the number of graphemes on the logical line up to the cursor position.

```
Line *view_cursors_line_get(Selection*)
     Get screen line of selection cursor.
```

```
int view_cursors_cell_get(Selection*)
```
Get zero based index of screen cell on which selection cursor currently resides.

**Warning:** Returns  $-1$  if the selection cursor is currently not visible.

### <span id="page-33-0"></span>**Placement**

```
void view_cursors_to(Selection*, size_t pos)
```
Place cursor of selection at pos.

Note: If the selection is not anchored, both selection endpoints will be adjusted to form a singleton selection covering one character starting at *pos*. Otherwise only the selection cursor will be changed while the anchor remains fixed.

void **view\_cursors\_scroll\_to**(Selection\*, size\_t *pos*)

Adjusts window viewport until the requested position becomes visible.

Note: For all but the primary selection this is equivalent to view\_selection\_to.

Warning: Repeatedly redraws the window content. Should only be used for short distances between current cursor position and destination.

void **view\_cursors\_place**(Selection\*, size\_t *line*, size\_t *col*) Place cursor on given (line, column) pair.

#### Parameters

- line: the 1-based line number
- col: the 1 based column

Note: Except for the different addressing format this is equivalent to *view selection to*.

```
int view_cursors_cell_set(Selection*, int cell)
```
Place selection cursor on zero based window cell index.

Warning: Fails if the selection cursor is currently not visible.

### **Motions**

These functions perform motions based on the current selection cursor position.

```
size_t view_line_down(Selection*)
```
size\_t **view\_line\_up**(Selection\*)

size\_t **view\_screenline\_down**(Selection\*)

size\_t **view\_screenline\_up**(Selection\*)

size\_t **view\_screenline\_begin**(Selection\*)

size t **view** screenline middle (Selection\*)

size\_t **view\_screenline\_end**(Selection\*)

### <span id="page-34-1"></span>**3.5.6 Primary Selection**

These are convenience function which operate on the primary selection.

```
void view_cursor_to(View*, size_t pos)
```
Move primary selection cursor to the given position.

Makes sure that position is visisble.

Note: If position was not visible before, we attempt to show surrounding context. The viewport will be adjusted such that the line holding the cursor is shown in the middle of the window.

```
size_t view_cursor_get(View*)
```
Get cursor position of primary selection.

```
Filerange view_selection_get(View*)
     Get primary selection.
```
Note: Is always a non-empty range.

### **3.5.7 Save and Restore**

Filerange **view\_regions\_restore**(View\*, SelectionRegion\*)

```
bool view_regions_save(View*, Filerange*, SelectionRegion*)
```
## <span id="page-34-0"></span>**3.6 Style**

void **view\_options\_set**(View\*, **enum** UiOption *options*)

```
enum UiOption view_options_get(View*)
```
void **view\_colorcolumn\_set**(View\*, int *col*)

int **view\_colorcolumn\_get**(View\*)

- void **view\_tabwidth\_set**(View\*, int *tabwidth*) Set how many spaces are used to display a tab  $\setminus t$  character.
- bool **view\_style\_define**(View\*, **enum** UiStyle, **const** char \**style*) Define a display style.

void **view\_style**(View\*, **enum** UiStyle, size\_t *start*, size\_t *end*) Apply a style to a text range.

char \***view\_symbol\_eof\_get**(View\*)

### **CHAPTER**

### **FOUR**

### **BUFFER**

<span id="page-36-1"></span><span id="page-36-0"></span>A dynamically growing buffer storing arbitrary data.

Note: Used for Register, *not* Text content.

#### **Functions**

```
void buffer_init(Buffer*)
     Initalize a Buffer object.
```

```
void buffer_release(Buffer*)
     Release all resources, reinitialize buffer.
```

```
void buffer_clear(Buffer*)
     Set buffer length to zero, keep allocated memory.
```

```
bool buffer_reserve(Buffer*, size_t size)
     Reserve space to store at least size bytes.
```

```
bool buffer_grow(Buffer*, size_t len)
     Reserve space for at least len more bytes.
```

```
bool buffer_terminate(Buffer*)
     If buffer is non-empty, make sure it is NUL terminated.
```
- bool **buffer\_put**(*[Buffer](#page-37-0)*\*, **const** void \**data*, size\_t *len*) Set buffer content, growing the buffer as needed.
- bool **buffer\_put0**(*[Buffer](#page-37-0)*\*, **const** char \**data*) Set buffer content to NUL terminated data.

```
bool buffer_remove(Buffer*, size_t pos, size_t len)
     Remove len bytes starting at pos.
```
- bool **buffer\_insert**(*[Buffer](#page-37-0)*\*, size\_t *pos*, **const** void \**data*, size\_t *len*) Insert len bytes of data at pos.
- bool **buffer\_insert0**(*[Buffer](#page-37-0)*\*, size\_t *pos*, **const** char \**data*) Insert NUL-terminated data at pos.
- bool **buffer\_append**(*[Buffer](#page-37-0)*\*, **const** void \**data*, size\_t *len*) Append further content to the end.
- bool **buffer\_append0**(*[Buffer](#page-37-0)*\*, **const** char \**data*) Append NUl-terminated data.

```
bool buffer_prepend(Buffer*, const void *data, size_t len)
     Insert len bytes of data at the begin.
```
- bool **buffer\_prepend0**(*[Buffer](#page-37-0)*\*, **const** char \**data*) Insert NUL-terminated data at the begin.
- **bool buffer\_printf (Buffer \*, const char \*fmt,...) \_\_attribute\_\_((format(printf** Set formatted buffer content, ensures NUL termination on success.
- **bool bool buffer\_appendf (Buffer \*, const char \*fmt,...) \_\_attribute\_\_((format(printf** Append formatted buffer content, ensures NUL termination on success.
- **bool bool size\_t buffer\_length0 (Buffer \*)** Return length of a buffer without trailing NUL byte.
- size\_t **buffer\_length**(*[Buffer](#page-37-0)*\*) Return length of a buffer including possible NUL byte.
- size\_t **buffer\_capacity**(*[Buffer](#page-37-0)*\*) Return current maximal capacity in bytes of this buffer.
- **const** char \***buffer\_content0**(*[Buffer](#page-37-0)*\*) Get pointer to buffer data.

Guaranteed to return a NUL terminated string even if buffer is empty.

```
const char *buffer_content(Buffer*)
```
Get pointer to buffer data.

Warning: Might be NULL, if empty. Might not be NUL terminated.

```
char *buffer_move(Buffer*)
```
Borrow underlying buffer data.

Warning: The caller is responsible to free (3) it.

#### <span id="page-37-1"></span><span id="page-37-0"></span>**struct Buffer**

*#include <buffer.h>* A dynamically growing buffer storing arbitrary data.

#### **Public Members**

#### char \***data**

Data pointer, NULL if empty.

#### size\_t **len**

Current length of data.

#### size\_t **size**

Maximal capacity of the buffer.

### **CHAPTER**

## **ARRAY**

<span id="page-38-1"></span><span id="page-38-0"></span>A dynamically growing array, there exist two typical ways to use it:

1. To hold pointers to externally allocated memory regions.

Use  $array\_init$  for initialization, an element has the size of a pointer. Use the functions suffixed with  $__ptr$ to manage your pointers. The cleanup function  $array\_release\_full$  must only be used with this type of array.

2. To hold arbitrary sized objects.

Use array\_init\_sized to specify the size of a single element. Use the regular (i.e. without the \_ptr suffix) functions to manage your objects. Functions like array\_add and array\_set will copy the object into the array, array\_get will return a pointer to the object stored within the array.

### **Functions**

```
void array_init(Array*)
     Initalize an Array object to store pointers.
```
Note: Is equivalent to array\_init\_sized(arr, sizeof(void\*)).

```
void array_init_sized(Array*, size_t elem_size)
     Initalize an Array object to store arbitrarily sized objects.
```
- void **array\_init\_from**(*[Array](#page-40-0)*\*, *[Array](#page-40-0)* \**from*) Initialize *[Array](#page-40-1)* by using the same element size as in from.
- void **array\_release**(*[Array](#page-40-0)*\*) Release storage space.

Reinitializes *[Array](#page-40-1)* object.

```
void array_release_full(Array*)
```
Release storage space and call  $f$ ree(3) for each stored pointer.

Warning: Assumes array elements to be pointers.

```
void array_clear(Array*)
```
Empty array, keep allocated memory.

```
bool array_reserve(Array*, size_t count)
     Reserve memory to store at least count elements.
```
#### <span id="page-39-0"></span>void \***array\_get**(*[Array](#page-40-0)*\*, size\_t *idx*) Get array element.

Warning: Returns a pointer to the allocated array region. Operations which might cause reallocations (e.g. the insertion of new elements) might invalidate the pointer.

bool **array\_set**(*[Array](#page-40-0)*\*, size\_t *idx*, void \**item*) Set array element.

Note: Copies the item into the Array. If item is NULL the corresponding memory region will be cleared.

- void \***array\_get\_ptr**(*[Array](#page-40-0)*\*, size\_t *idx*) Dereference pointer stored in array element.
- bool **array\_set\_ptr**(*[Array](#page-40-0)*\*, size\_t *idx*, void \**item*) Store the address to which item points to into the array.
- bool **array\_add**(*[Array](#page-40-0)*\*, void \**item*) Add element to the end of the array.
- bool **array\_add\_ptr**(*[Array](#page-40-0)*\*, void \**item*) Add pointer to the end of the array.
- bool **array\_remove**(*[Array](#page-40-0)*\*, size\_t *idx*) Remove an element by index.

Note: Might not shrink underlying memory region.

```
size_t array_length(Array*)
     Number of elements currently stored in the array.
```

```
size_t array_capacity(Array*)
```
Number of elements which can be stored without enlarging the array.

```
bool array_truncate(Array*, size_t length)
```
Remove all elements with index greater or equal to length, keep allocated memory.

bool **array\_resize**(*[Array](#page-40-0)*\*, size\_t *length*) Change length.

Note: Has to be less or equal than the capacity. Newly accesible elements preserve their previous values.

```
void array_sort(Array*, int (*compar))const void*, const void*
     Sort array, the comparision function works as for qsort(3).
```
bool **array\_push**(*[Array](#page-40-0)*\*, void \**item*) Push item onto the top of the stack.

Note: Is equivalent to array\_add(arr, item).

```
void *array_pop(Array*)
```
Get and remove item at the top of the stack.

<span id="page-40-2"></span>Warning: The same ownership rules as for array\_get apply.

#### void \***array\_peek**(*[Array](#page-40-0)*\*)

Get item at the top of the stack without removing it.

Warning: The same ownership rules as for array\_get apply.

#### <span id="page-40-1"></span><span id="page-40-0"></span>**struct Array**

*#include <array.h>* A dynamically growing array.

### **Public Members**

### char \***items**

size\_t **elem\_size** Data pointer, NULL if empty.

size\_t **len**

Size of one array element.

### size\_t **count**

Number of currently stored items.

### **CHAPTER**

### **SIX**

### **MAP**

<span id="page-42-1"></span><span id="page-42-0"></span>Crit-bit tree based map which supports unique prefix queries and ordered iteration.

### **Functions**

- Map \***map\_new**(void) Allocate a new map.
- void \***map\_get**(**const** Map\*, **const** char \**key*) Lookup a value, returns NULL if not found.
- void \***map\_first**(**const** Map\*, **const** char \*\**key*) Get first element of the map, or NULL if empty.

#### Parameters

• key: Updated with the key of the first element.

```
void *map_closest(const Map*, const char *prefix)
     Lookup element by unique prefix match.
```
Return The corresponding value, if the given prefix is unique. Otherwise NULL. If no such prefix exists, then errno is set to ENOENT.

#### Parameters

• prefix: The prefix to search for.

#### bool **map\_contains**(**const** Map\*, **const** char \**prefix*)

Check whether the map contains the given prefix.

whether it can be extended to match a key of a map element.

### bool **map\_leaf**(**const** Map\*, **const** char \**prefix*)

Check whether the given prefix can be extended to exactly one map element.

True iff the prefix map contains exactly one element.

- bool **map\_put**(Map\*, **const** char \**key*, **const** void \**value*) Store a key value pair in the map.
	- **Return** False if we run out of memory ( $erro = ENOMEM$ ), or if the key already appears in the map ( $erro$ = EEXIST).
- void \***map\_delete**(Map\*, **const** char \**key*) Remove a map element.

<span id="page-43-0"></span>Return The removed entry or NULL if no such element exists.

bool **map\_copy**(Map \**dest*, Map \**src*)

Copy all entries from src into dest, overwrites existing entries in dest.

void **map\_iterate**(**const** Map\*, bool (\**handle*))**const** char \*key, void \*value, void \*data , **const** void \**data*Ordered iteration over a map.

Invokes the passed callback for every map entry. If handle returns false, the iteration will stop.

#### Parameters

- handle: A function invoked for ever map element.
- data: A context pointer, passed as last argument to handle.

#### **const** Map \***map\_prefix**(**const** Map\*, **const** char \**prefix*)

Get a sub map matching a prefix.

Warning: This returns a pointer into the original map. Do not alter the map while using the return value.

```
bool map_empty(const Map*)
```
Test whether the map is empty (contains no elements).

```
void map_clear(Map*)
     Empty the map.
```
void **map\_free**(Map\*)

Release all memory associated with this map.

```
void map_free_full(Map*)
```
Call  $f$ ree(3) for every map element, then free the map itself.

Warning: Assumes map elements to be pointers.

### **INDEX**

## <span id="page-44-0"></span>A

Array (*C++ struct*), [37](#page-40-2) Array::count (*C++ member*), [37](#page-40-2) Array::elem\_size (*C++ member*), [37](#page-40-2) Array::items (*C++ member*), [37](#page-40-2) Array::len (*C++ member*), [37](#page-40-2) array\_add (*C++ function*), [36](#page-39-0) array add  $ptr (C++ function), 36$  $ptr (C++ function), 36$ array\_capacity (*C++ function*), [36](#page-39-0) array\_clear (*C++ function*), [35](#page-38-1) array\_get (*C++ function*), [35](#page-38-1) array\_get\_ptr (*C++ function*), [36](#page-39-0) array\_init (*C++ function*), [35](#page-38-1) array\_init\_from (*C++ function*), [35](#page-38-1) array\_init\_sized (*C++ function*), [35](#page-38-1) array\_length (*C++ function*), [36](#page-39-0) array\_peek (*C++ function*), [37](#page-40-2) array\_pop (*C++ function*), [36](#page-39-0) array\_push (*C++ function*), [36](#page-39-0) array\_release (*C++ function*), [35](#page-38-1) array\_release\_full (*C++ function*), [35](#page-38-1) array\_remove (*C++ function*), [36](#page-39-0) array\_reserve (*C++ function*), [35](#page-38-1) array\_resize (*C++ function*), [36](#page-39-0) array\_set (*C++ function*), [36](#page-39-0) array\_set\_ptr (*C++ function*), [36](#page-39-0) array\_sort (*C++ function*), [36](#page-39-0) array\_truncate (*C++ function*), [36](#page-39-0)

## B

Buffer (*C++ struct*), [34](#page-37-2) Buffer::data (*C++ member*), [34](#page-37-2) Buffer::len (*C++ member*), [34](#page-37-2) Buffer::size (*C++ member*), [34](#page-37-2) buffer\_append (*C++ function*), [33](#page-36-1) buffer\_append0 (*C++ function*), [33](#page-36-1) buffer\_capacity (*C++ function*), [34](#page-37-2) buffer\_clear (*C++ function*), [33](#page-36-1) buffer\_content (*C++ function*), [34](#page-37-2) buffer\_content0 (*C++ function*), [34](#page-37-2) buffer\_grow (*C++ function*), [33](#page-36-1) buffer\_init (*C++ function*), [33](#page-36-1)

buffer\_insert (*C++ function*), [33](#page-36-1) buffer\_insert0 (*C++ function*), [33](#page-36-1) buffer\_length (*C++ function*), [34](#page-37-2) buffer\_move (*C++ function*), [34](#page-37-2) buffer\_prepend (*C++ function*), [33](#page-36-1) buffer\_prepend0 (*C++ function*), [34](#page-37-2) buffer\_put (*C++ function*), [33](#page-36-1) buffer\_put0 (*C++ function*), [33](#page-36-1) buffer\_release (*C++ function*), [33](#page-36-1) buffer\_remove (*C++ function*), [33](#page-36-1) buffer\_reserve (*C++ function*), [33](#page-36-1) buffer\_terminate (*C++ function*), [33](#page-36-1)

## E

EMARK (*C macro*), [20](#page-23-3)

### I

Iterator (*C++ struct*), [18](#page-21-3)

## K

KeyActionFunction (*C++ type*), [5](#page-8-2)

## M

map\_clear (*C++ function*), [40](#page-43-0) map\_closest (*C++ function*), [39](#page-42-1) map\_contains (*C++ function*), [39](#page-42-1) map\_copy (*C++ function*), [40](#page-43-0) map\_delete (*C++ function*), [39](#page-42-1) map\_empty (*C++ function*), [40](#page-43-0) map\_first (*C++ function*), [39](#page-42-1) map\_free (*C++ function*), [40](#page-43-0) map\_free\_full (*C++ function*), [40](#page-43-0) map\_get (*C++ function*), [39](#page-42-1) map\_iterate (*C++ function*), [40](#page-43-0) map\_leaf (*C++ function*), [39](#page-42-1) map\_new (*C++ function*), [39](#page-42-1) map\_prefix (*C++ function*), [40](#page-43-0) map put  $(C++$  *function*), [39](#page-42-1) Mark (*C++ type*), [20](#page-23-3)

## T

text\_byte\_get (*C++ function*), [17](#page-20-2)

text\_bytes\_alloc0 (*C++ function*), [18](#page-21-3) text\_bytes\_get (*C++ function*), [17](#page-20-2) text\_delete (*C++ function*), [17](#page-20-2) text\_delete\_range (*C++ function*), [17](#page-20-2) text\_earlier (*C++ function*), [20](#page-23-3) text\_free (*C++ function*), [16](#page-19-1) text\_insert (*C++ function*), [17](#page-20-2) text\_iterator\_byte\_find\_next (*C++ function*), [19](#page-22-1) text\_iterator\_byte\_find\_prev (*C++ function*), [19](#page-22-1) text\_iterator\_byte\_get (*C++ function*), [19](#page-22-1) text\_iterator\_byte\_next (*C++ function*), [19](#page-22-1) text\_iterator\_byte\_prev (*C++ function*), [19](#page-22-1) text\_iterator\_char\_next (*C++ function*), [19](#page-22-1) text\_iterator\_char\_prev (*C++ function*), [19](#page-22-1) text\_iterator\_codepoint\_next (*C++ function*), [19](#page-22-1) text\_iterator\_codepoint\_prev (*C++ function*), [19](#page-22-1) text\_iterator\_get (*C++ function*), [18](#page-21-3) text\_iterator\_next (*C++ function*), [18](#page-21-3) text\_iterator\_prev (*C++ function*), [18](#page-21-3) text\_iterator\_valid (*C++ function*), [18](#page-21-3) text\_later (*C++ function*), [20](#page-23-3) text\_lineno\_by\_pos (*C++ function*), [19](#page-22-1) text\_load (*C++ function*), [15](#page-18-3) text\_load\_method (*C++ function*), [16](#page-19-1) text\_loadat (*C++ function*), [16](#page-19-1) text\_loadat\_method (*C++ function*), [16](#page-19-1) text\_mark\_get (*C++ function*), [21](#page-24-2) text\_mark\_set (*C++ function*), [20](#page-23-3) text\_mmaped (*C++ function*), [23](#page-26-1) text\_modified (*C++ function*), [16](#page-19-1) text\_pos\_by\_lineno (*C++ function*), [19](#page-22-1) text\_redo (*C++ function*), [20](#page-23-3) text\_restore (*C++ function*), [20](#page-23-3) text\_save (*C++ function*), [22](#page-25-0) text\_save\_begin (*C++ function*), [22](#page-25-0) text\_save\_cancel (*C++ function*), [22](#page-25-0) text\_save\_commit (*C++ function*), [22](#page-25-0) text\_save\_method (*C++ function*), [22](#page-25-0) text\_save\_write\_range (*C++ function*), [22](#page-25-0) text\_saveat (*C++ function*), [22](#page-25-0) text\_saveat\_method (*C++ function*), [22](#page-25-0) text\_size (*C++ function*), [16](#page-19-1) text\_snapshot (*C++ function*), [20](#page-23-3) text\_stat (*C++ function*), [16](#page-19-1) text\_state (*C++ function*), [20](#page-23-3) text\_undo (*C++ function*), [20](#page-23-3) text\_write (*C++ function*), [22](#page-25-0) text\_write\_range (*C++ function*), [22](#page-25-0) TextLoadMethod (*C++ enum*), [15](#page-18-3)

TextLoadMethod::TEXT\_LOAD\_AUTO (*C++ enumerator*), [15](#page-18-3)

- TextLoadMethod::TEXT\_LOAD\_MMAP (*C++ enumerator*), [15](#page-18-3)
- TextLoadMethod::TEXT\_LOAD\_READ (*C++ enumerator*), [15](#page-18-3)
- TextSaveMethod (*C++ enum*), [21](#page-24-2)
- TextSaveMethod::TEXT\_SAVE\_ATOMIC (*C++ enumerator*), [21](#page-24-2)
- TextSaveMethod::TEXT\_SAVE\_AUTO (*C++ enumerator*), [21](#page-24-2)
- TextSaveMethod::TEXT\_SAVE\_INPLACE (*C++ enumerator*), [21](#page-24-2)

### V

view\_colorcolumn\_get (*C++ function*), [31](#page-34-1) view\_colorcolumn\_set (*C++ function*), [31](#page-34-1) view\_coord\_get (*C++ function*), [25](#page-28-3) view\_cursor\_get (*C++ function*), [31](#page-34-1) view\_cursor\_to (*C++ function*), [31](#page-34-1) view\_cursors\_cell\_get (*C++ function*), [29](#page-32-0) view\_cursors\_cell\_set (*C++ function*), [30](#page-33-0) view\_cursors\_col (*C++ function*), [29](#page-32-0) view\_cursors\_line (*C++ function*), [29](#page-32-0) view\_cursors\_line\_get (*C++ function*), [29](#page-32-0) view\_cursors\_place (*C++ function*), [30](#page-33-0) view\_cursors\_pos (*C++ function*), [29](#page-32-0) view\_cursors\_scroll\_to (*C++ function*), [30](#page-33-0) view\_cursors\_to (*C++ function*), [30](#page-33-0) view\_draw (*C++ function*), [26](#page-29-3) view\_free (*C++ function*), [25](#page-28-3) view\_height\_get (*C++ function*), [26](#page-29-3) view\_invalidate (*C++ function*), [26](#page-29-3) view\_line\_down (*C++ function*), [30](#page-33-0) view\_line\_up (*C++ function*), [30](#page-33-0) view\_lines\_first (*C++ function*), [25](#page-28-3) view\_lines\_last (*C++ function*), [25](#page-28-3) view\_new (*C++ function*), [25](#page-28-3) view\_options\_get (*C++ function*), [31](#page-34-1) view\_options\_set (*C++ function*), [31](#page-34-1) view\_redraw\_bottom (*C++ function*), [26](#page-29-3) view\_redraw\_center (*C++ function*), [26](#page-29-3) view\_redraw\_top (*C++ function*), [26](#page-29-3) view\_regions\_restore (*C++ function*), [31](#page-34-1) view\_regions\_save (*C++ function*), [31](#page-34-1) view\_reload (*C++ function*), [25](#page-28-3) view\_resize (*C++ function*), [26](#page-29-3) view\_screenline\_begin (*C++ function*), [30](#page-33-0) view\_screenline\_down (*C++ function*), [30](#page-33-0) view\_screenline\_end (*C++ function*), [30](#page-33-0) view\_screenline\_goto (*C++ function*), [25](#page-28-3) view\_screenline\_middle (*C++ function*), [30](#page-33-0) view\_screenline\_up (*C++ function*), [30](#page-33-0) view\_scroll\_down (*C++ function*), [26](#page-29-3)

```
view_scroll_halfpage_down (C++ function), 26
vis_binding_new (C++ function), 4
view_scroll_halfpage_up (C++ function), 26
view_scroll_page_down (C++ function), 26
view_scroll_page_up (C++ function), 26
view_scroll_to (C++ function), 26
view_scroll_up (C++ function), 26
view_selection_clear (C++ function), 28
view_selection_disposed (C++ function), 27
view_selection_get (C++ function), 31
view_selections (C++ function), 28
view_selections_anchor (C++ function), 29
view_selections_anchored (C++ function), 29
view_selections_clear_all (C++ function), 29
view_selections_column (C++ function), 28
view_selections_column_count (C++ func-
        tion), 28
view_selections_column_next (C++ function),
       28
view_selections_count (C++ function), 28
view_selections_dispose (C++ function), 27
view_selections_dispose_all (C++ function),
        27
view_selections_dispose_force (C++ func-
       tion), 27
view_selections_flip (C++ function), 29
view_selections_get (C++ function), 28
view_selections_get_all (C++ function), 27
view_selections_new (C++ function), 27
view_selections_new_force (C++ function), 27
view_selections_next (C++ function), 28
view_selections_normalize (C++ function), 27
view_selections_number (C++ function), 28
view_selections_prev (C++ function), 28
view_selections_primary_get (C++ function),
        28
view_selections_primary_set (C++ function),
       28
view_selections_set (C++ function), 28
view_selections_set_all (C++ function), 27
view_slide_down (C++ function), 26
view_slide_up (C++ function), 25
view_style (C++ function), 31
view_style_define (C++ function), 31
view_symbol_eof_get (C++ function), 31
view_tabwidth_set (C++ function), 31
view_text (C++ function), 25
view_ui (C++ function), 25
view_update (C++ function), 26
view_viewport_get (C++ function), 25
view_width_get (C++ function), 26
vis_action_free (C++ function), 6
vis_action_new (C++ function), 5
vis_action_register (C++ function), 6
vis_binding_free (C++ function), 4
```
vis\_cancel (*C++ function*), [8](#page-11-2) vis  $\text{cmd}$  ( $C++$  function), [11](#page-14-3) vis\_cmd\_register (*C++ function*), [11](#page-14-3) vis\_cmd\_unregister (*C++ function*), [11](#page-14-3) vis\_count\_get (*C++ function*), [7](#page-10-3) vis count get default ( $C++$  function), [7](#page-10-3) vis count iterator qet ( $C++$  function), [7](#page-10-3) vis count iterator init ( $C++$  function), [7](#page-10-3) vis\_count\_iterator\_next (*C++ function*), [7](#page-10-3) vis\_count\_set (*C++ function*), [7](#page-10-3) VIS\_COUNT\_UNKNOWN (*C macro*), [7](#page-10-3) vis\_delete (*C++ function*), [13](#page-16-1) vis\_draw (*C++ function*), [2](#page-5-2) vis\_exit (*C++ function*), [1](#page-4-2) vis\_file\_snapshot (*C++ function*), [14](#page-17-2) vis\_free (*C++ function*), [1](#page-4-2) vis\_insert (*C++ function*), [13](#page-16-1) vis\_insert\_key (*C++ function*), [13](#page-16-1) vis\_insert\_nl (*C++ function*), [13](#page-16-1) vis\_insert\_tab (*C++ function*), [13](#page-16-1) vis\_interrupt (*C++ function*), [2](#page-5-2) vis\_interrupt\_requested (*C++ function*), [2](#page-5-2) vis\_jumplist\_next (*C++ function*), [10](#page-13-2) vis\_jumplist\_prev (*C++ function*), [10](#page-13-2) vis\_jumplist\_save (*C++ function*), [10](#page-13-2) vis\_keymap\_add (*C++ function*), [4](#page-7-2) vis\_keymap\_disable (*C++ function*), [4](#page-7-2) vis\_keys\_codepoint (*C++ function*), [4](#page-7-2) vis\_keys\_feed (*C++ function*), [4](#page-7-2) vis\_keys\_next (*C++ function*), [4](#page-7-2) vis\_keys\_utf8 (*C++ function*), [4](#page-7-2) vis\_macro\_record (*C++ function*), [10](#page-13-2) vis\_macro\_record\_stop (*C++ function*), [11](#page-14-3) vis\_macro\_recording (*C++ function*), [11](#page-14-3) vis\_macro\_replay (*C++ function*), [11](#page-14-3) vis mark  $(C++$  *function*), [9](#page-12-2) vis\_mark\_from (*C++ function*), [9](#page-12-2) vis\_mark\_get (*C++ function*), [9](#page-12-2) vis\_mark\_normalize (*C++ function*), [9](#page-12-2) vis\_mark\_set (*C++ function*), [9](#page-12-2) vis\_mark\_to (*C++ function*), [9](#page-12-2) vis\_mark\_used (*C++ function*), [9](#page-12-2) vis\_message\_hide (*C++ function*), [14](#page-17-2) vis\_message\_show (*C++ function*), [14](#page-17-2) vis\_mode\_from (*C++ function*), [6](#page-9-2) vis\_mode\_get (*C++ function*), [6](#page-9-2) vis\_mode\_map (*C++ function*), [4](#page-7-2) vis\_mode\_switch (*C++ function*), [6](#page-9-2) vis\_mode\_unmap (*C++ function*), [5](#page-8-2) vis\_motion (*C++ function*), [8](#page-11-2) vis\_motion\_register (*C++ function*), [8](#page-11-2) vis\_motion\_type (*C++ function*), [8](#page-11-2) vis  $new (C++ function), 1$  $new (C++ function), 1$ 

```
vis_operator (C++ function), 7
vis_operator_register (C++ function), 7
vis_option_register (C++ function), 12
vis_option_unregister (C++ function), 12
vis_pipe (C++ function), 12
vis_pipe_collect (C++ function), 13
vis_prompt_cmd (C++ function), 12
vis_prompt_show (C++ function), 14
vis_redraw (C++ function), 2
vis_regex (C++ function), 14
vis_register (C++ function), 10
vis_register_from (C++ function), 10
vis_register_get (C++ function), 10
vis_register_set (C++ function), 10
vis_register_to (C++ function), 10
vis_register_used (C++ function), 10
vis_repeat (C++ function), 8
vis_replace (C++ function), 13
vis_replace_key (C++ function), 13
vis resume (C++ function1
vis_run (C++ function), 1
vis_signal_handler (C++ function), 1
vis_suspend (C++ function), 1
vis_textobject (C++ function), 9
vis_textobject_register (C++ function), 9
vis_update (C++ function), 2
vis_window_closable (C++ function), 3
vis_window_close (C++ function), 3
vis_window_draw (C++ function), 3
vis_window_focus (C++ function), 3
vis_window_height_get (C++ function), 3
vis_window_invalidate (C++ function), 3
vis_window_mode_map (C++ function), 5
vis_window_mode_unmap (C++ function), 5
vis_window_new (C++ function), 2
vis_window_new_fd (C++ function), 2
vis_window_next (C++ function), 3
vis_window_prev (C++ function), 3
vis_window_reload (C++ function), 3
vis_window_split (C++ function), 3
vis_window_status (C++ function), 3
vis_window_swap (C++ function), 3
vis_window_width_get (C++ function), 3
VisCountIterator (C++ struct), 7
VisMode (C++ enum), 6
VisMode::VIS_MODE_INSERT (C++ enumerator),
        6
VisMode::VIS_MODE_INVALID (C++ enumerator),
        6
VisMode::VIS_MODE_NORMAL (C++ enumerator),
        6
VisMode::VIS_MODE_OPERATOR_PENDING (C++
        enumerator), 6
```

```
VisMode::VIS_MODE_REPLACE (C++ enumerator),
       6
VisMode::VIS_MODE_VISUAL (C++ enumerator),
       6
VisMode::VIS_MODE_VISUAL_LINE (C++ enu-
       merator), 6
VisMotionType (C++ enum), 8
VisMotionType::VIS_MOTIONTYPE_CHARWISE
       (C++ enumerator), 8
VisMotionType::VIS_MOTIONTYPE_LINEWISE
       (C++ enumerator), 8
VisOption (C++ enum), 11
VisOption::VIS_OPTION_NEED_WINDOW (C++
       enumerator), 12
VisOption::VIS_OPTION_TYPE_BOOL (C++
       enumerator), 11
VisOption::VIS_OPTION_TYPE_NUMBER (C++
       enumerator), 11
VisOption::VIS_OPTION_TYPE_STRING (C++
       enumerator), 11
```
VisOption::VIS\_OPTION\_VALUE\_OPTIONAL (*C++ enumerator*), [11](#page-14-3)